## **Embed any values or variable in your SMS and Email messages.**

Rather than just send an alert message it would be useful to embed some real-world data into the message so you can know the actual water level at your remote site or the temperature in your server room or the number of cycles your process has done in the last day. With Avior that is very simple to do. Let me show you how…

Each variable within the Avior is available to display within your message – the whole table of variables is called the MAP and each variable has an individual TAG – eg the actual measured value of analogue input 1 is A12, the mobile signal strength is N12 etc.

Don't worry you don't have to remember these here is a link to them all: <https://www.contrive.mobi/avior/en/MAP.html>

Now you can just insert these TAGs within the message text of your SMS or email message – just add a \$ (dollar) symbol before the TAG and Avior will grab the value and include this in your message.

Here are a few examples:

1. What is the current temperature of the server room?

Set-up screenshot:

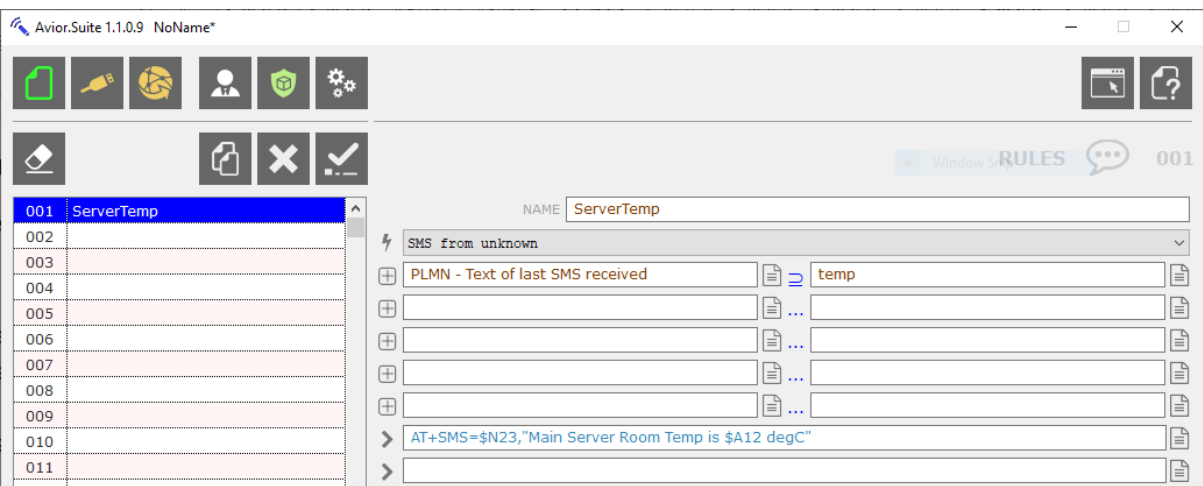

Avior is waiting for someone to send the SMS with the word "temp" and on receipt it will send a SMS back to the last number (\$N23) and send the message with the analogue value \$A12 embedded within.

2. How many paper cups have we made at end of shift today?

Set-up screenshot:

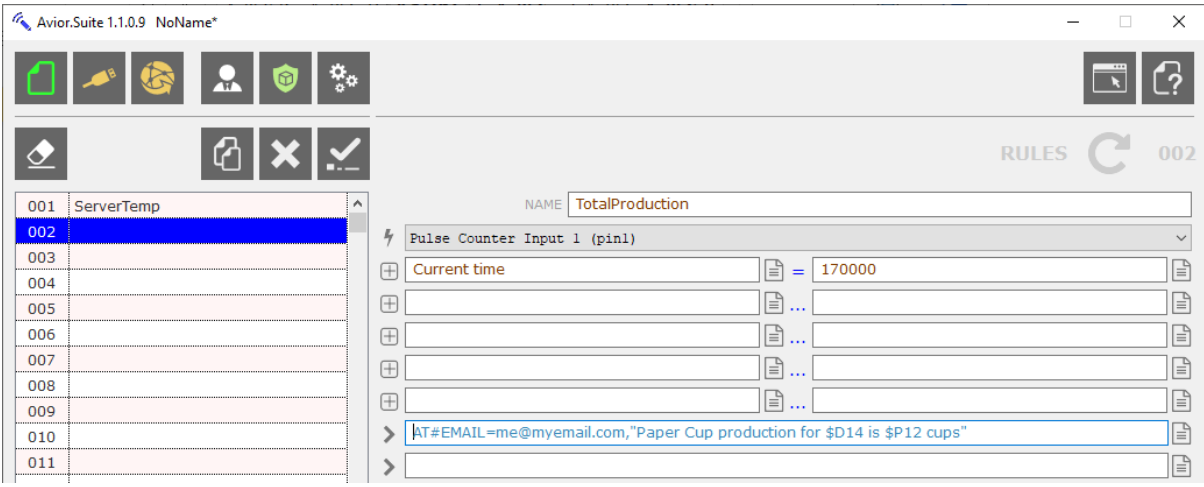

At 17:00 each day Avior will send an email with the current date (\$D14) and the total input 1 count value \$P12 within the message.